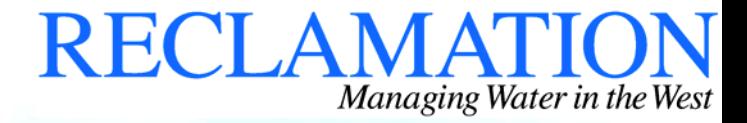

**Navigation through the contents of the CD in Several Ways:** 

- **Pick highlighted text from the body of the document**
- **Pick items from the Bookmarks folder at the left of the screen**
- **Use front and back arrows in the program toolbar**

**Select one of the buttons below to continue:** 

**Draft Environmental Impact Statement on Water Treatment**

**DEIS Executive Summary** 

**Supporting Reports**